## Sistemática para Obtenção de Equações de Estado

Grafo Conexo: Grafo no qual existe sempre um caminho constituído por ramos entre dois nós quaisquer.

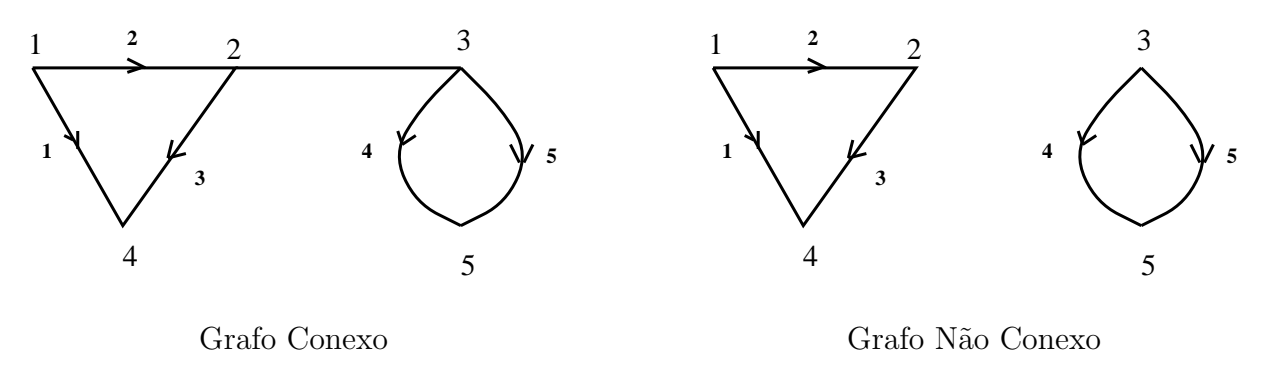

Subgrafo: conjunto qualquer de ramos e nós de um grafo.

Corte: conjuntos de ramos que, eliminados, deixam dois subgrafos conexos.

Laco: caminho fechado formado por ramos e não passando mais de uma vez por nenhum nó.

Árvore: subgrafo conexo contendo todos os nós do grafo e nenhum laço. Escolhida uma árvore para um grafo, os demais ramos (não pertencentes à árvore) são chamados de ramos de ligação.

Corte Fundamental: constituído por um único ramo da árvore e ramos de ligação.

Laco Fundamental: constituído por um único ramo de ligação e ramos da árvore.

## Exemplo:

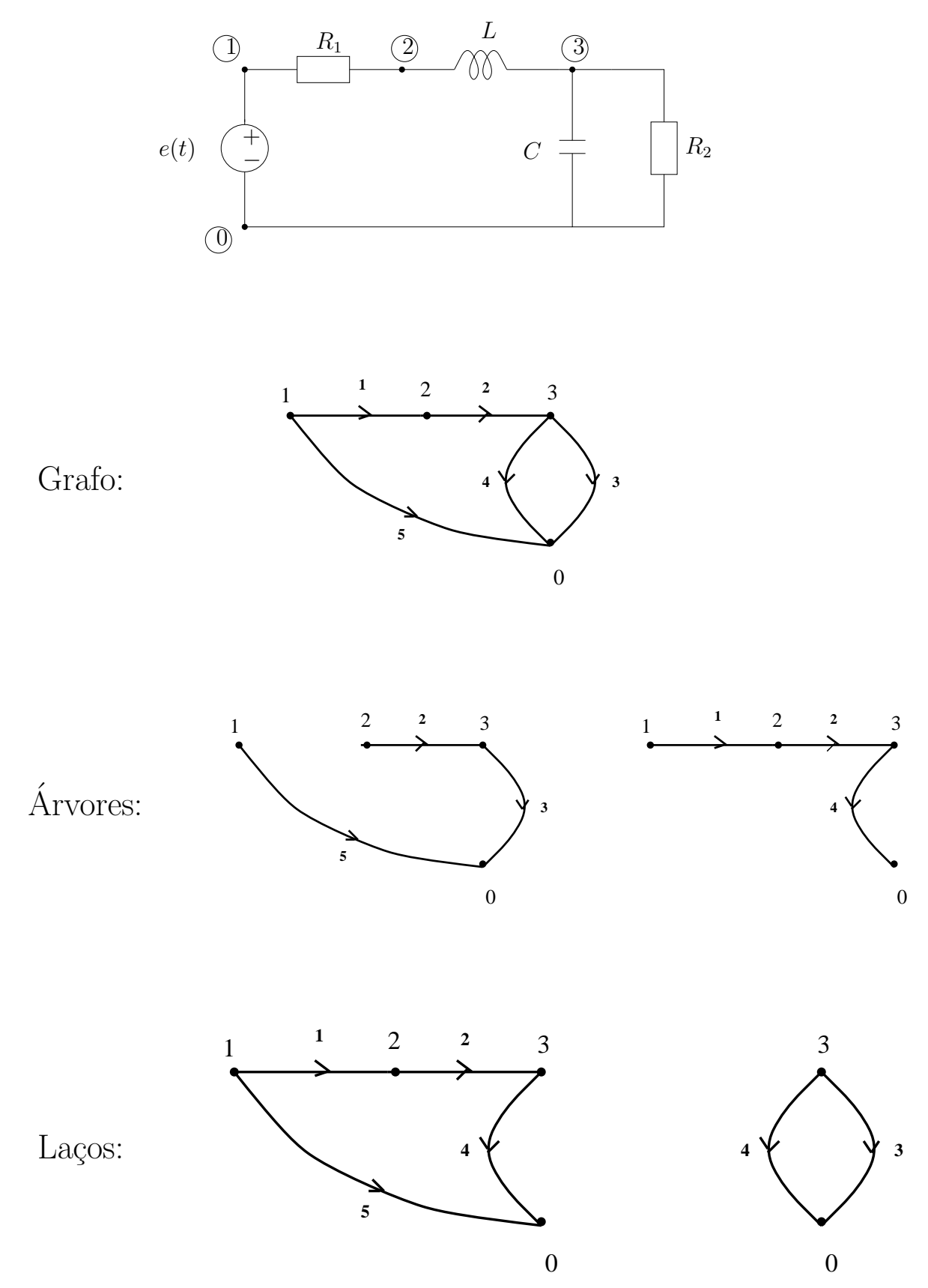

• Árvore Própria é uma árvore com todos os capacitores e fontes de tensão do circuito, sem indutores e sem fontes de corrente.

PSfrag replacements

## Exemplo:

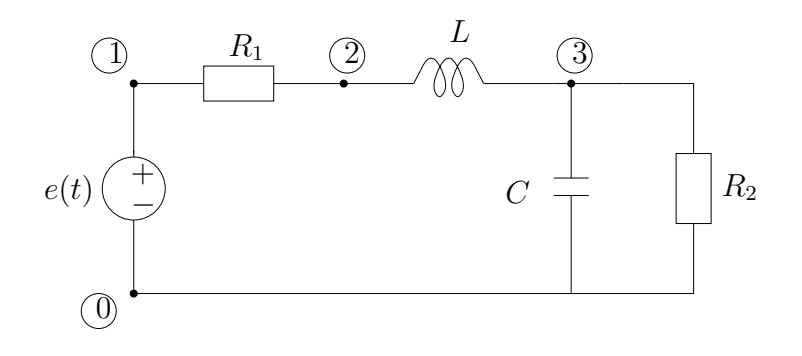

escolhendo a árvore própria

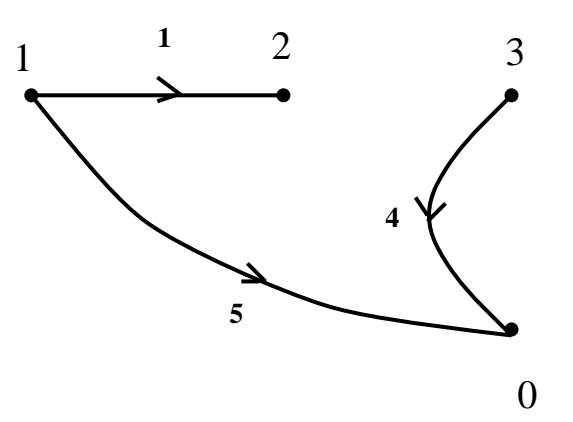

• Cada capacitor define um corte fundamental, constitu´ıdo pelo capacitor e por ramos de ligação;

• Cada indutor define um laço fundamental, constituído pelo indutor e ramos da árvore.

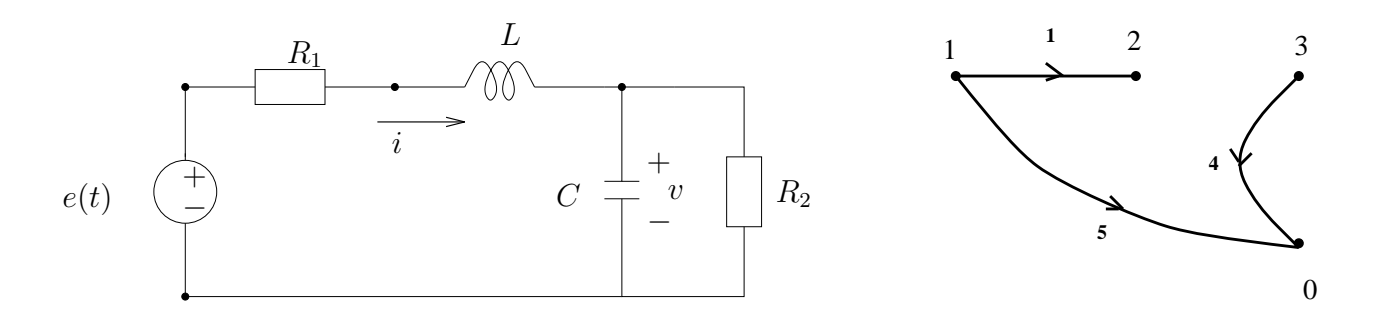

A partir de cada capacitor e do corte fundamental apropriado (sem fontes de tensão), pode-se escrever uma equação de correntes;

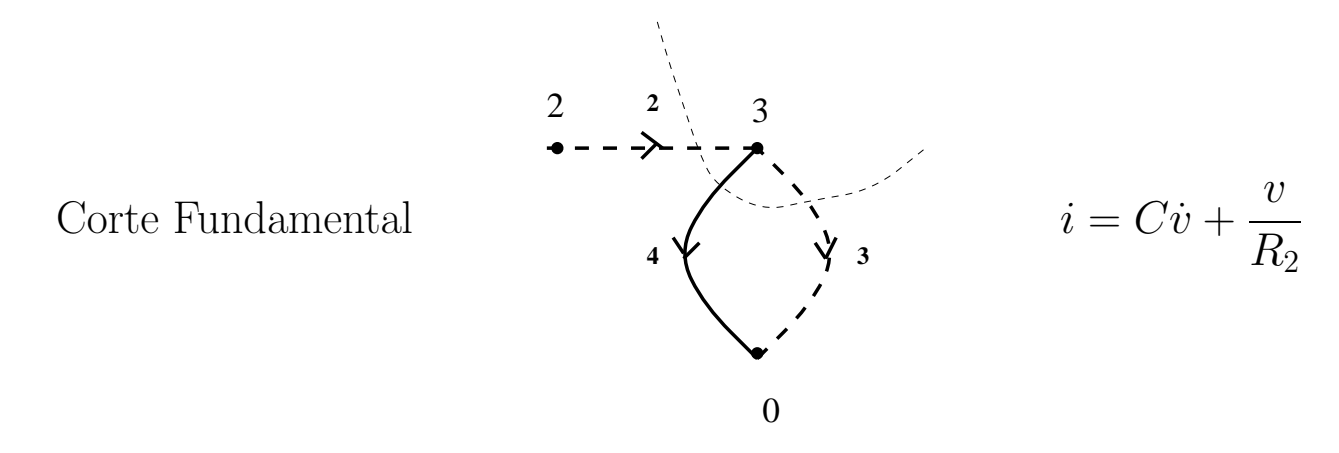

A partir de cada *indutor* e do laço fundamental apropriado (sem fontes de corrente), pode-se escrever uma equação de tensões;

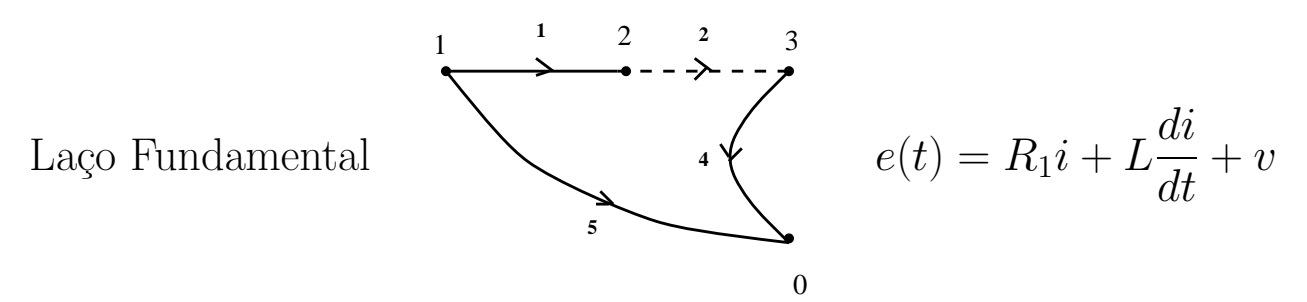

descmat $3\frac{5}{12}$ 

PSfrag Equações de Estado: são obtidas (em geral) a partir das equações de correntes para os cortes fundamentais e das equações de tensões  $\,$ para os laços fundamentais.

## Exemplo:

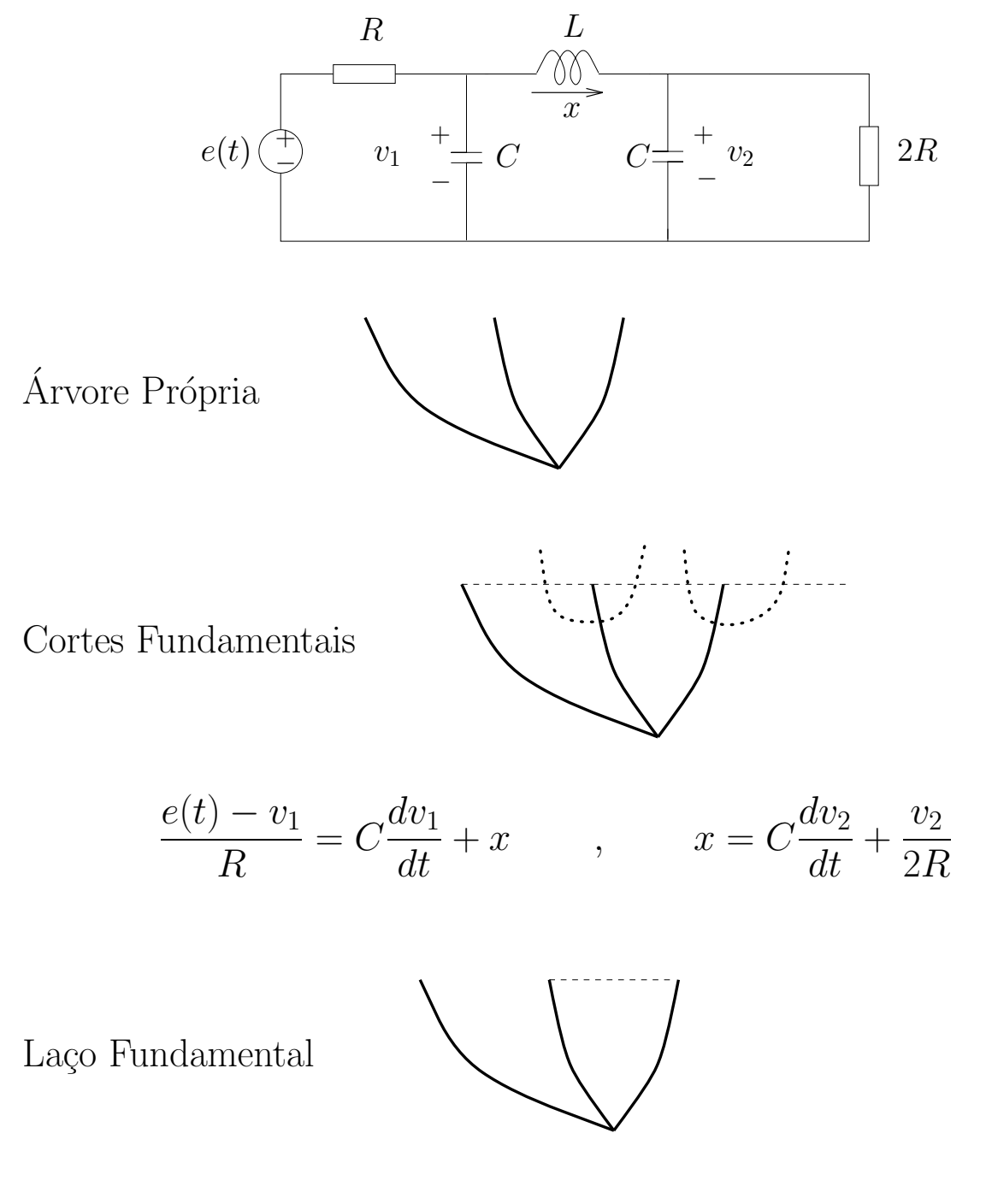

 $v_1 = L\dot{x} + v_2$ 

# $_{\rm replacements}$ Exemplo:

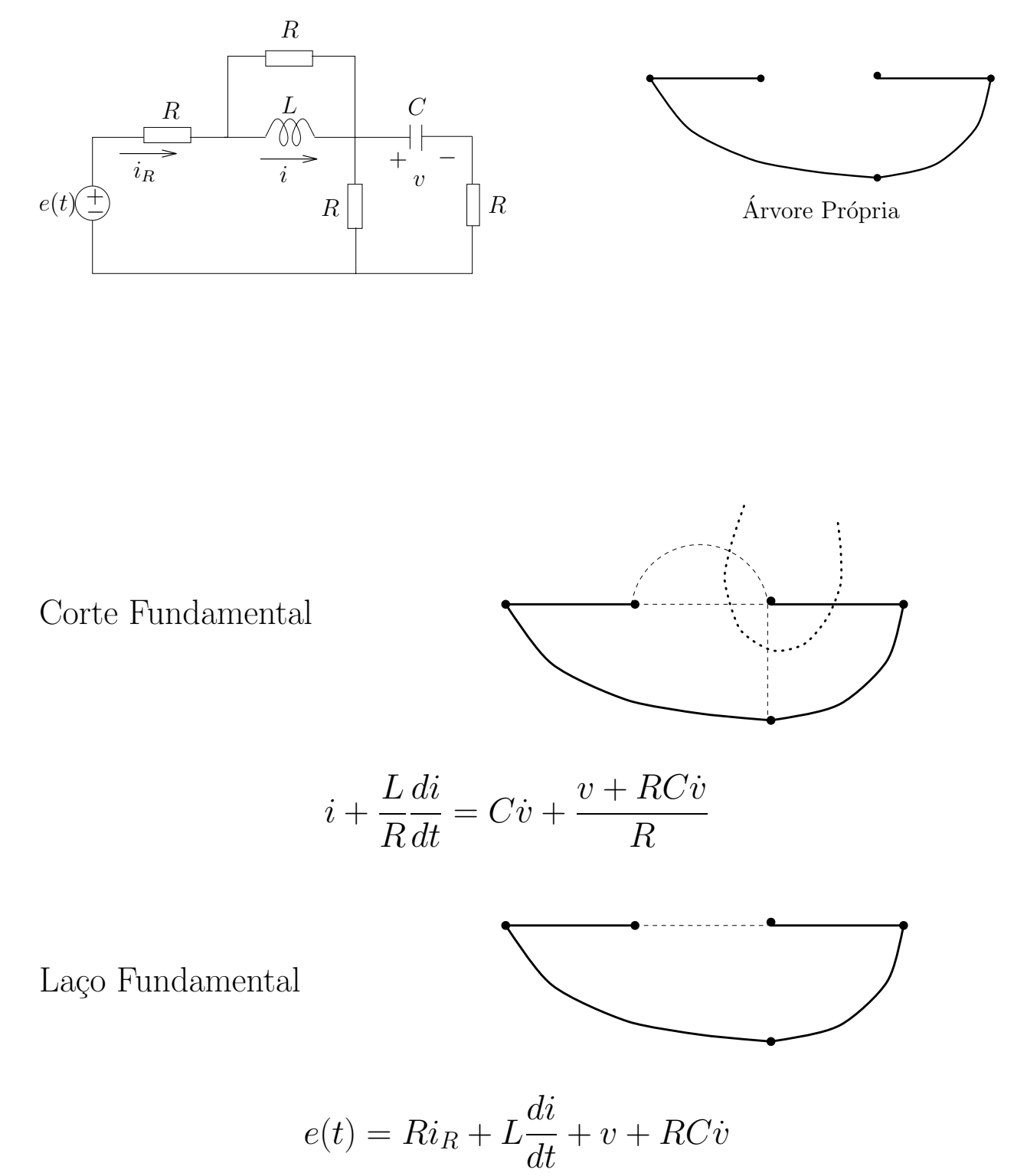

As equações obtidas dependem da corrente  $i_R$  (que não é variável de estado). Uma equação auxiliar é necessária:

Equação Auxiliar: Equação de correntes para o corte fundamental definido pelo resistor (se este estiver na árvore própria) ou equação das tensões para o laço fundamental definido pelo resistor (se for um ramo de ligação).

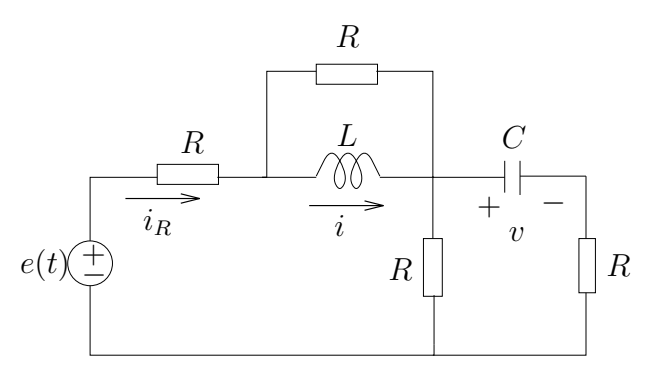

Corte Fundamental

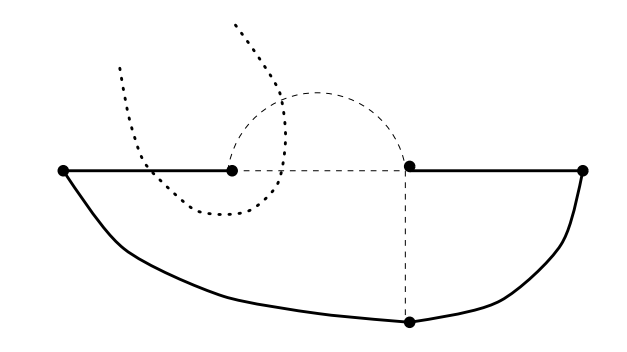

$$
i_R = \frac{L}{R}\frac{di}{dt} + i
$$

Equações de Estado:

$$
\begin{cases}\nRC\dot{v} + v + 2L\frac{di}{dt} + Ri = e(t) \\
2RC\dot{v} + v - Ri - L\frac{di}{dt} = 0\n\end{cases}
$$

Passando para a forma padrão (isolando os termos com derivada)

$$
\begin{cases}\n\frac{dv}{dt} = -\frac{3}{5RC}v + \frac{1}{5C}i + \frac{1}{5RC}e(t) \\
\frac{di}{dt} = -\frac{1}{5L}v - \frac{3R}{5L}i + \frac{2}{5L}e(t)\n\end{cases}
$$

Definindo 
$$
x \triangleq \begin{bmatrix} v \\ i \end{bmatrix}
$$
e a saída  $y(t) \triangleq v(t)$ 

 $\dot{x} = Ax + Be$ ,  $y = Cx$ 

$$
A = \begin{bmatrix} -\frac{3}{5RC} & \frac{1}{5C} \\ \frac{1}{5L} & -\frac{3R}{5L} \end{bmatrix} , B = \begin{bmatrix} \frac{1}{5RC} \\ \frac{2}{5L} \end{bmatrix} , C = \begin{bmatrix} 1 & 0 \end{bmatrix}
$$

Para  $R = L = C = 1$ ,

$$
A = \begin{bmatrix} -0.6 & 0.2 \\ -0.2 & -0.6 \end{bmatrix} , B = \begin{bmatrix} 0.2 \\ 0.4 \end{bmatrix}
$$

#### Descrição por Função de Transferência

$$
A = \begin{bmatrix} -0.6 & 0.2 \\ -0.2 & -0.6 \end{bmatrix} , B = \begin{bmatrix} 0.2 \\ 0.4 \end{bmatrix} , C = \begin{bmatrix} 1 & 0 \end{bmatrix}
$$

 $H(s) = C (s**I** – A)<sup>-1</sup> B + D. 1.$ Calculando  $(s**I** – A)<sup>-1</sup>$ 

$$
\begin{bmatrix} s+0.6 & -0.2 \\ 0.2 & s+0.6 \end{bmatrix}^{-1} = \frac{1}{s^2+1.2s+0.4} \begin{bmatrix} s+0.6 & 0.2 \\ -0.2 & s+0.6 \end{bmatrix}
$$

$$
H(s) = \begin{bmatrix} 1 & 0 \end{bmatrix} \begin{bmatrix} \frac{s+0.6}{s^2+1.2s+0.4} & \frac{0.2}{s^2+1.2s+0.4} \\ -0.2 & s+0.6 \\ \frac{-0.2}{s^2+1.2s+0.4} & \frac{s+0.6}{s^2+1.2s+0.4} \end{bmatrix} \begin{bmatrix} 0.2 \\ 0.4 \end{bmatrix}
$$

$$
H(s) = \begin{bmatrix} 1 & 0 \end{bmatrix} \begin{bmatrix} \frac{0.2s + 0.2}{s^2 + 1.2s + 0.4} \\ \frac{0.4s + 0.2}{s^2 + 1.2s + 0.4} \end{bmatrix} = \frac{0.2s + 0.2}{s^2 + 1.2s + 0.4} \triangleq \frac{N(s)}{D(s)}
$$

Note que

 $0.2s + 0.2$  $s^2 + 1.2s + 0.4$ é a função de transferência para a saída igual a  $v(t)$ 

 $0.4s + 0.2$  $s^2 + 1.2s + 0.4$ é a função de transferência para a saída igual a  $i(t)$ 

Exemplo: Obtenha as equações de estado

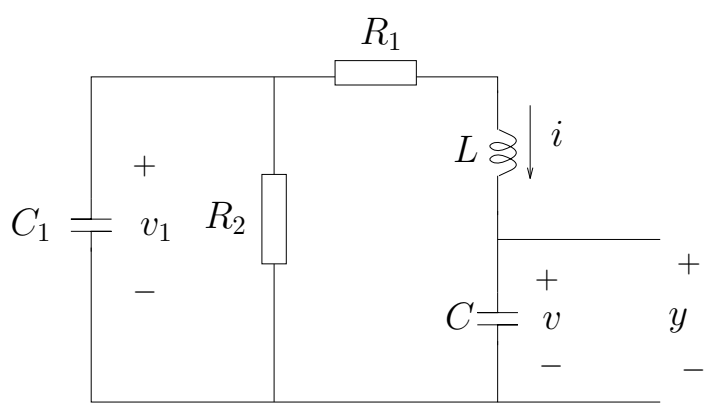

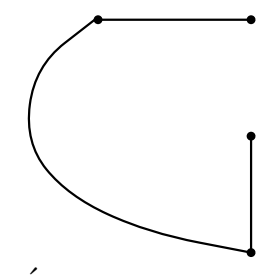

Árvore Própria

 $\label{eq:1} \textsc{Cortes Fundamental}$ 

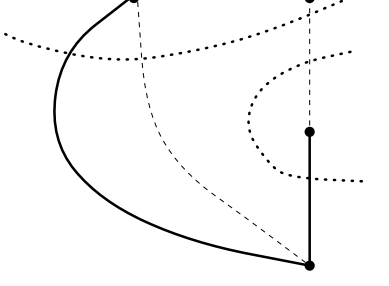

$$
C_1 \dot{v}_1 + \frac{v_1}{R_2} + i = 0
$$
,  $i = C \dot{v}$ 

 $\rm La\bar{g}o$  Fundamental

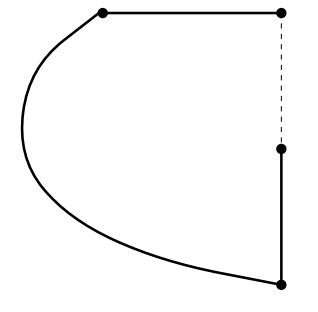

$$
v_1 = R_1 i + L\frac{di}{dt} + v
$$

Forma Matricial: Definindo  $x \triangleq \begin{bmatrix} v & v_1 & i \end{bmatrix}^T$ 

$$
\dot{x}(t) = \begin{bmatrix} 0 & 0 & \frac{1}{C} \\ 0 & -\frac{1}{R_2C_1} & -\frac{1}{C_1} \\ -\frac{1}{L} & \frac{1}{L} & -\frac{R_1}{L} \end{bmatrix} x(t)
$$

Considerando  $x(0) = \begin{bmatrix} 0 & 1 & 0 \end{bmatrix}^T$ e usando Transformada de Laplace

$$
X(s) = (s\mathbf{I} - A)^{-1}x(0)
$$
,  $Y(s) = [1 \ 0 \ 0] X(s)$ 

Portanto,

$$
V(s) \triangleq Y(s) = \begin{bmatrix} 1 & 0 & 0 \end{bmatrix} \begin{bmatrix} s & 0 & -\frac{1}{C} \\ 0 & s + \frac{1}{R_2 C_1} & \frac{1}{C_1} \\ \frac{1}{L} & -\frac{1}{L} & s + \frac{R_1}{L} \end{bmatrix}^{-1} \begin{bmatrix} 0 \\ 1 \\ 0 \end{bmatrix}
$$

e  $v(t)$  é a anti-transformada de

$$
\frac{R_2C_1}{LCC_1R_2s^3 + (R_1R_2CC_1 + LC)s^2 + (C_1R_2 + CR_1 + CR_2)s + 1}
$$

 $C_1 = 0.6 \mu F, C = 0.001 \mu F, R_1 = 350 \Omega, R_2 = 115 \Omega$  e  $L = \text{indutân}$ cia parasita.

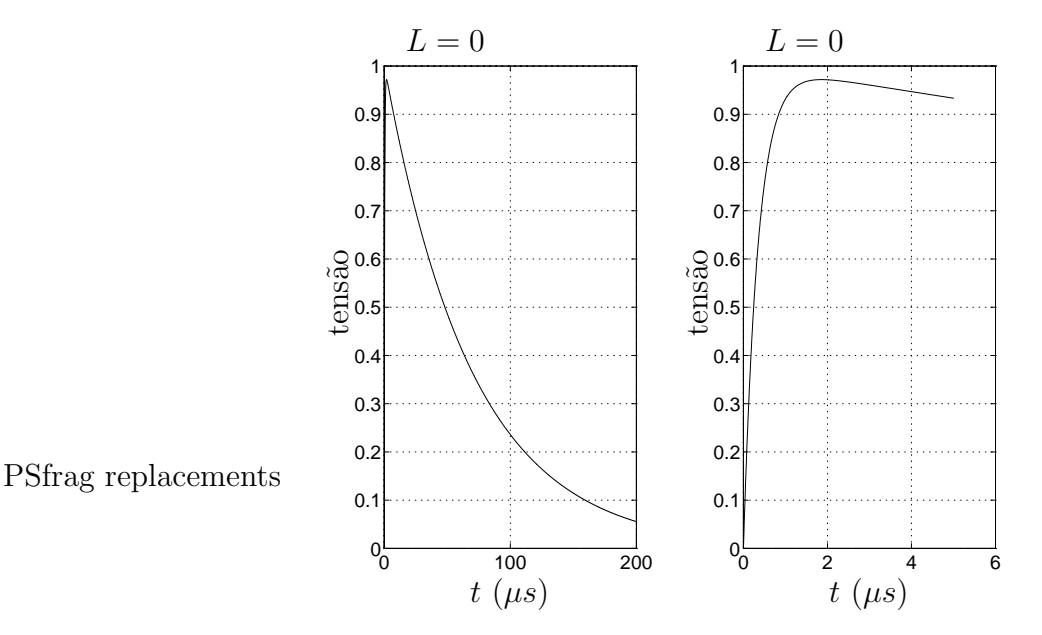

O pulso atinge  $90\%$  de seu valor de pico em  $1\mu s$ , caindo para  $50\%$ deste valor em  $50\mu s$ .

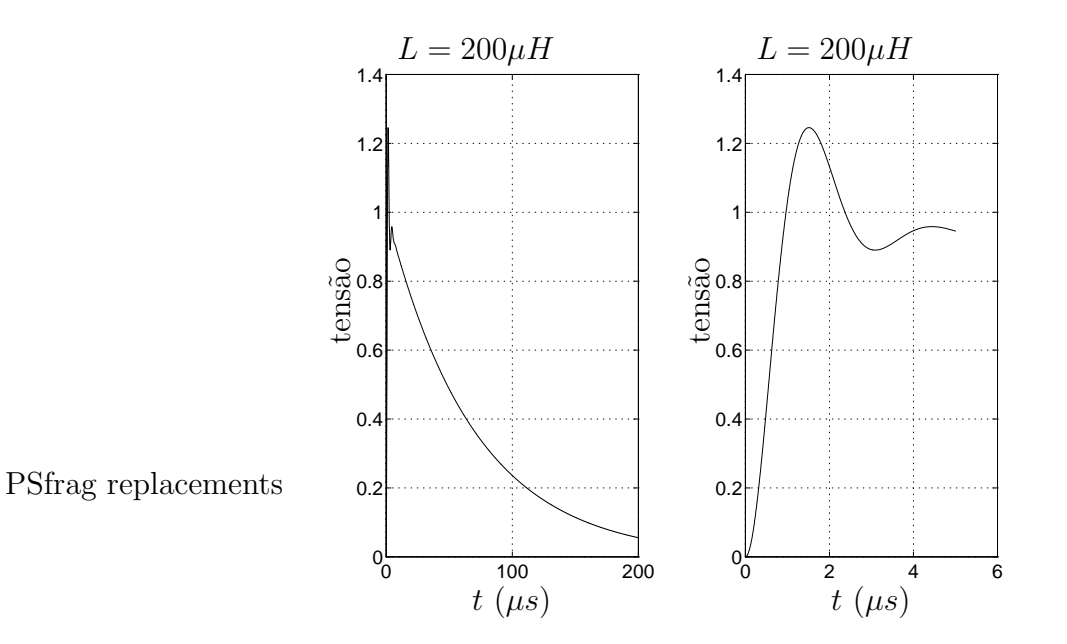

A indutância parasita (relativamente pequena) provoca uma oscilação espúrea no pulso.